Министерство профессионального образования и занятости населения Приморского края КРАЕВОЕ ГОСУДАРСТВЕННОЕ АВТОНОМНОЕ ПРОФЕССИОНАЛЬНОЕ ОБРАЗОВАТЕЛЬНОЕ УЧРЕЖДЕНИЕ «ДАЛЬНЕВОСТОЧНЫЙ ТЕХНИЧЕСКИЙ КОЛЛЕДЖ» (КГА ПОУ «ДВТК»)

СОГЛАСОВАНО

Зам.директора по учебнометодической и научной работе Е.Н. Сухорукова 6 » centreduz 023 r.  $\overline{\mathbf{R}}$ 

**УТВЕРЖДАЮ** 

Директор КГА **JIOY** «ДВТК» Ю.И. Романько Perchicalle 2025 r.

#### **ПРОГРАММА ПРОФЕССИОНАЛЬНОГО ОБУЧЕНИЯ**

**27534 Чертежник-конструктор** (название программы)

*профессиональная подготовка* 

Составитель:

<u>Николайчук Наталья Александровна, методист КГА ПОУ «ДВТК»</u>  *Ф.И.О., должность*

# **ПРОГРАММА ПРОФЕССИОНАЛЬНОГО ОБУЧЕНИЯ 27534 Чертежник-конструктор** *профессиональная подготовка*

#### **1. Цели реализации программы**

Программа профессиональной подготовки по профессиям рабочих, должностям служащих направлена на обучение лиц, ранее не имевших профессии рабочего или должности служащего.

## **2. Требования к результатам обучения. Планируемые результаты обучения**

## **2.1. Характеристика нового вида профессиональной деятельности, трудовых функций и (или) уровней квалификации**

Программа разработана в соответствии с:

-Единым квалификационным справочником 2021 г.;

- приказом Министерства образования и науки Российской Федерации от 14.07.2023 г. № 534 «Об утверждении Перечня профессий рабочих, должностей служащих, по которым осуществляется профессиональное обучение».

Для лиц с ограниченными возможностями здоровья и лиц с инвалидностью разрабатывается индивидуальный план освоения программы

Присваиваемая квалификационная категория: 3 разряд

## **1.2. Требования к результатам освоения программы**

В результате освоения программы профессионального обучения у слушателя должны быть сформированы компетенции, в соответствии с разделом 2.1. программы.

В результате освоения программы слушатель должен

*знать:*

– Современные технологии в профессиональной сфере деятельности

– Программы для настройки параметров компьютерной программы

– Операционные системы компьютера, предназначенные для использования и управления компьютерными программами и файлами

- Механические системы и их технические возможности
- Принципы разработки чертежей
- Как собирать сборочные единицы
- Как создать фотореалистичное изображение

– Как использовать свет, сцены и трафареты, чтобы произвести тонированные изображения фотографий

– Чертежи по стандарту ЕСКД вместе с письменной инструкцией

– Стандарты на условные размеры и допуски и на геометрические размеры и допуски, соответствующие стандарту ЕСКД

– Правила чертежей и ЕСКД

– Использование руководств, таблиц, перечней стандартов и каталогов на продукцию

– Основные приемы создания эскизов

#### *уметь:*

– Моделировать компоненты, оптимизируя моделирование сплошных тел композицией элементарных объектов

– Создавать параметрические электронные модели

- Назначать характеристики конкретным материалам (плотность)
- Назначать деталям цвета и текстуру
- Создавать сборки из деталей трёхмерных моделей
- Создавать сборки конструкций (сборочные единицы)
- Получать доступ к информации из файлов данных

– Моделировать и собирать основные сборочные единицы главной сборки

– Рассчитывать примерное значение всех недостающих размеров

– Собирать смоделированные детали в сборочные единицы в соответствии с требованиями

– Накладывать на изображения графические переводные картинки наподобие логотипов в соответствии с требованиями

– Создавать анимацию, чтобы демонстрировать, как работают или собираются отдельные детали

– Сохранять работу для будущего доступа

– Сохранить изображения ярлыков, чтобы получить доступ для их дальнейшего использования

– Интерпретировать исходную информацию и точно применять ее к изображениям, произведенным компьютером

– Применять свойства материалов, взятые из информации с исходного чертежа

– Создавать фотореалистичные изображения детали или конструкции

– Настраивать цвета, тени, фон и углы съёмки для создания изображений

– Использовать установки фотокамеры, чтобы лучше демонстрировать конструкцию

– Распечатать завершенное изображение для его представления

Разработать чертежи по ЕСКД вместе с любой письменной инструкцией

– Применять стандарты на условные размеры и допуски и на геомерические размеры и допуски, соответствующие стандарту ЕСКД

– Применять правила чертежей и имеющий приоритет последний стандарт ЕСКД (либо ISO), регулирующий данные правила

– Использовать руководства, таблицы, перечни стандартов и каталогов на продукцию

- Создавать чертежи 2D
- Создать развёрнутый вид

# **2. Содержание программы**

Категория слушателей: лица, находящиеся под риском увольнения; выпускники образовательных организаций, граждане, ищущие работу, имеющие свидетельство о профессии рабочего/должности служащего.

Трудоемкость обучения: 144 академических часа.

Форма обучения: очная.

## **2.2. Учебный план**

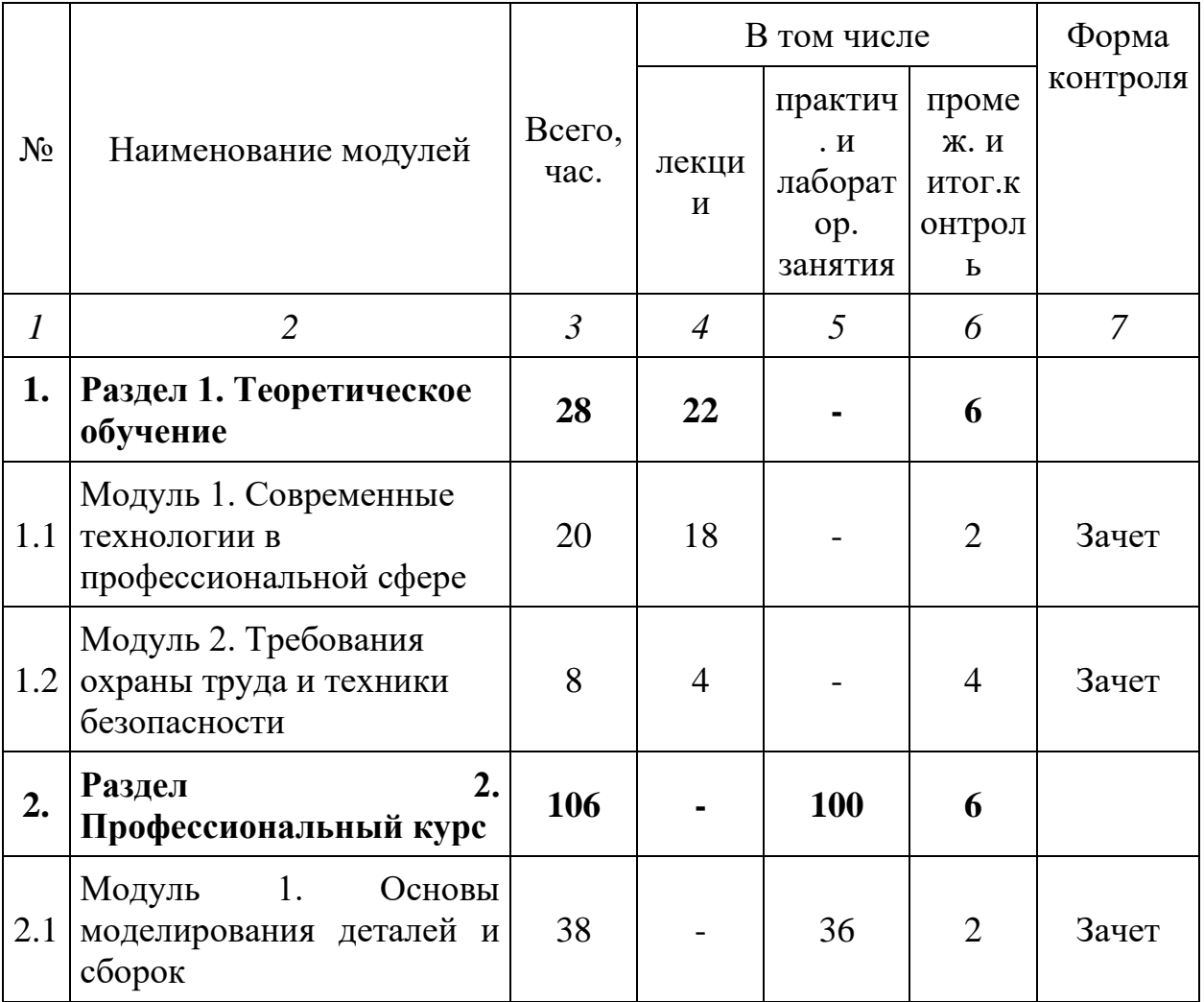

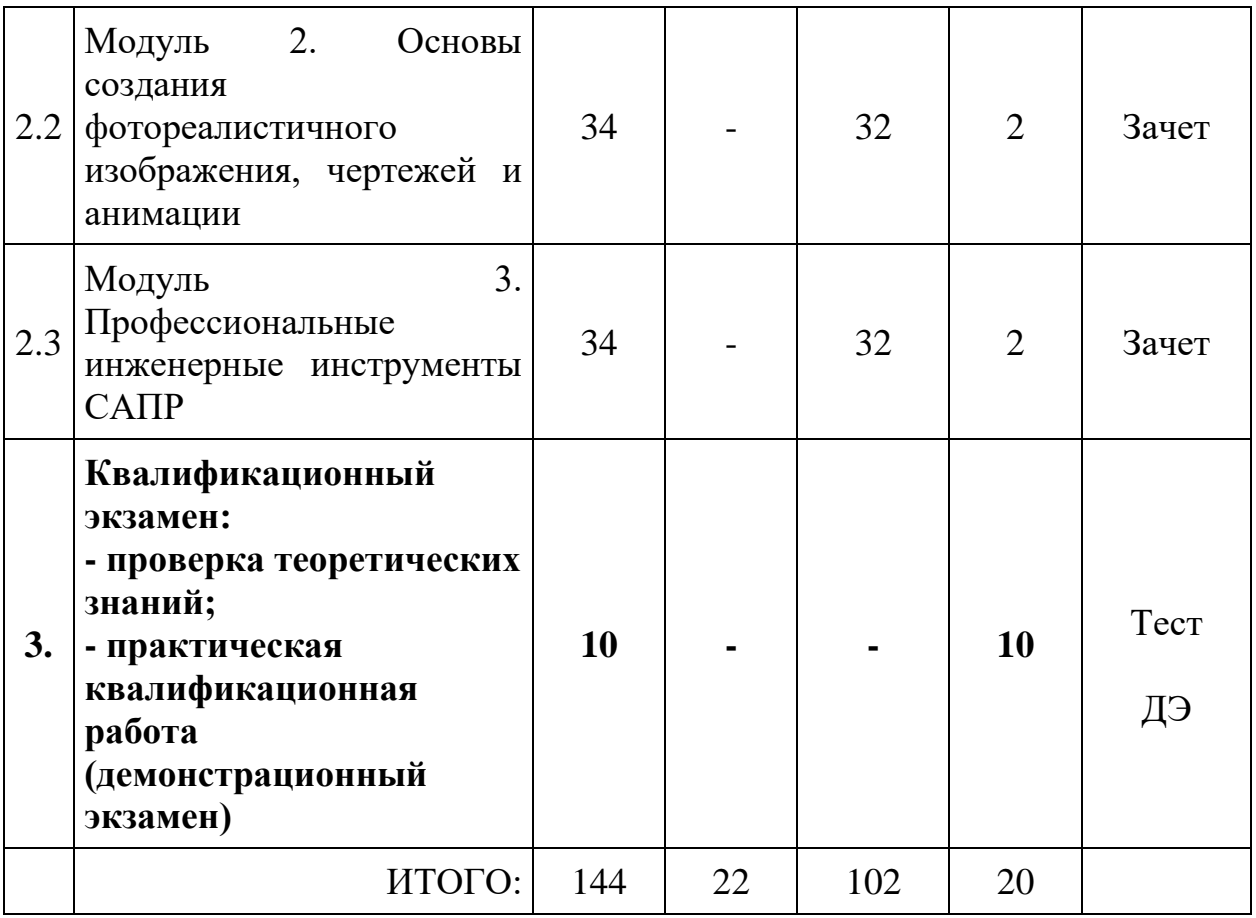

# **2.3. Учебно-тематический план**

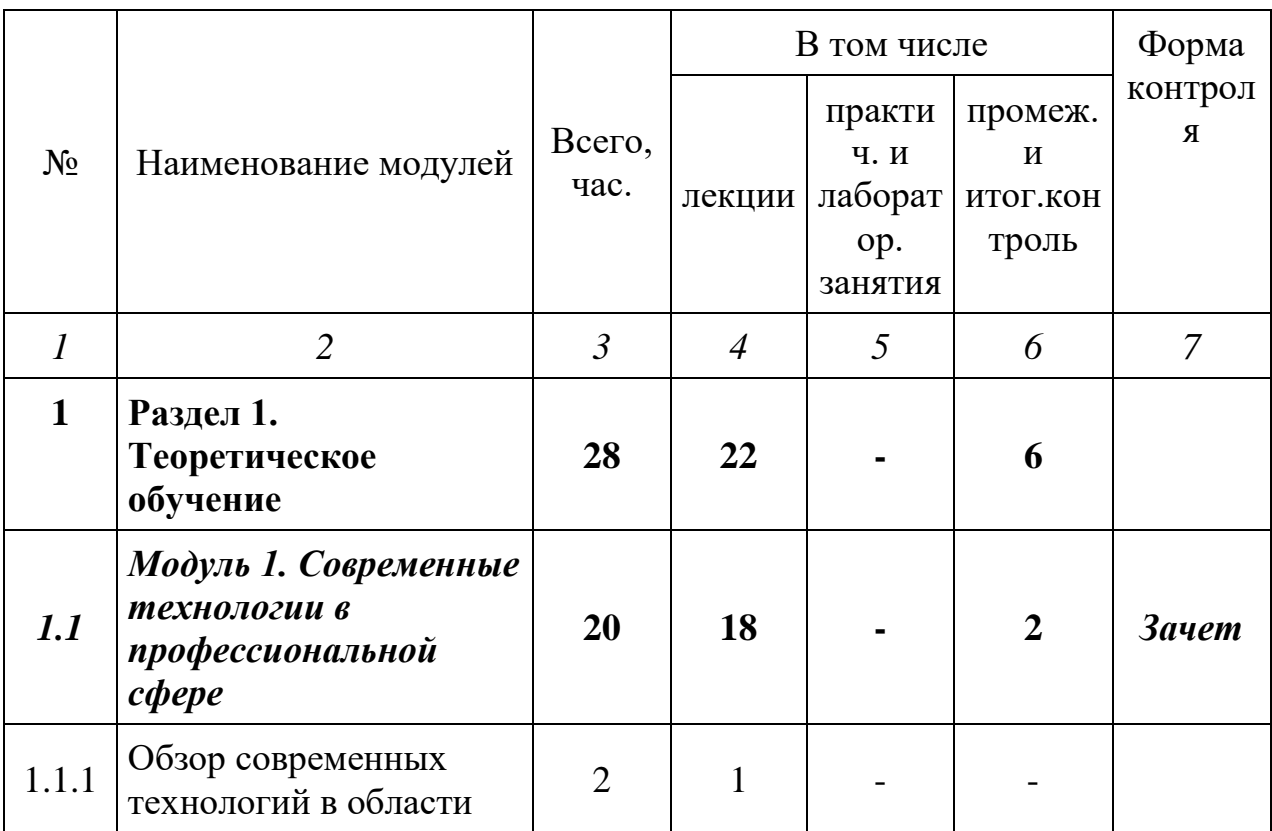

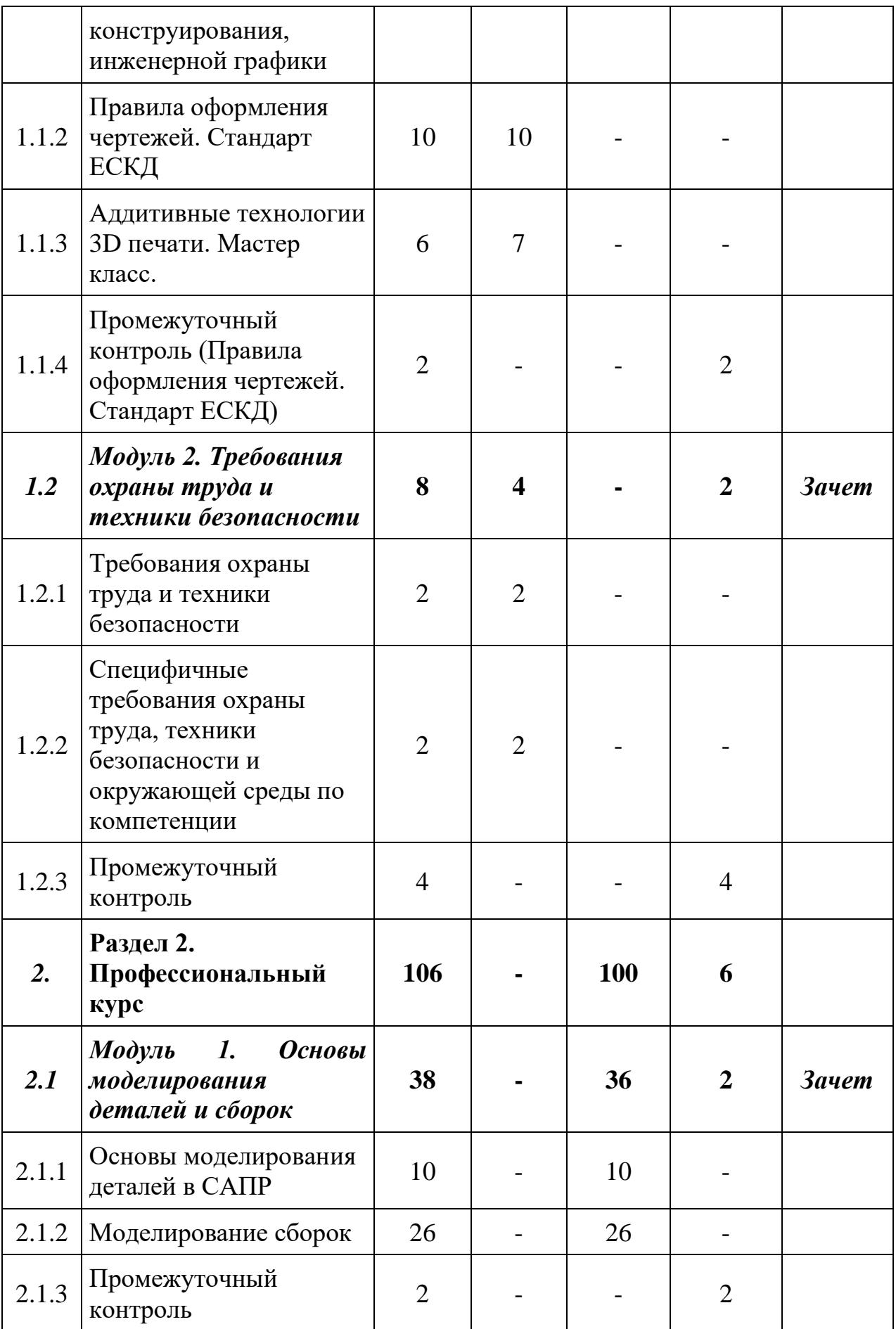

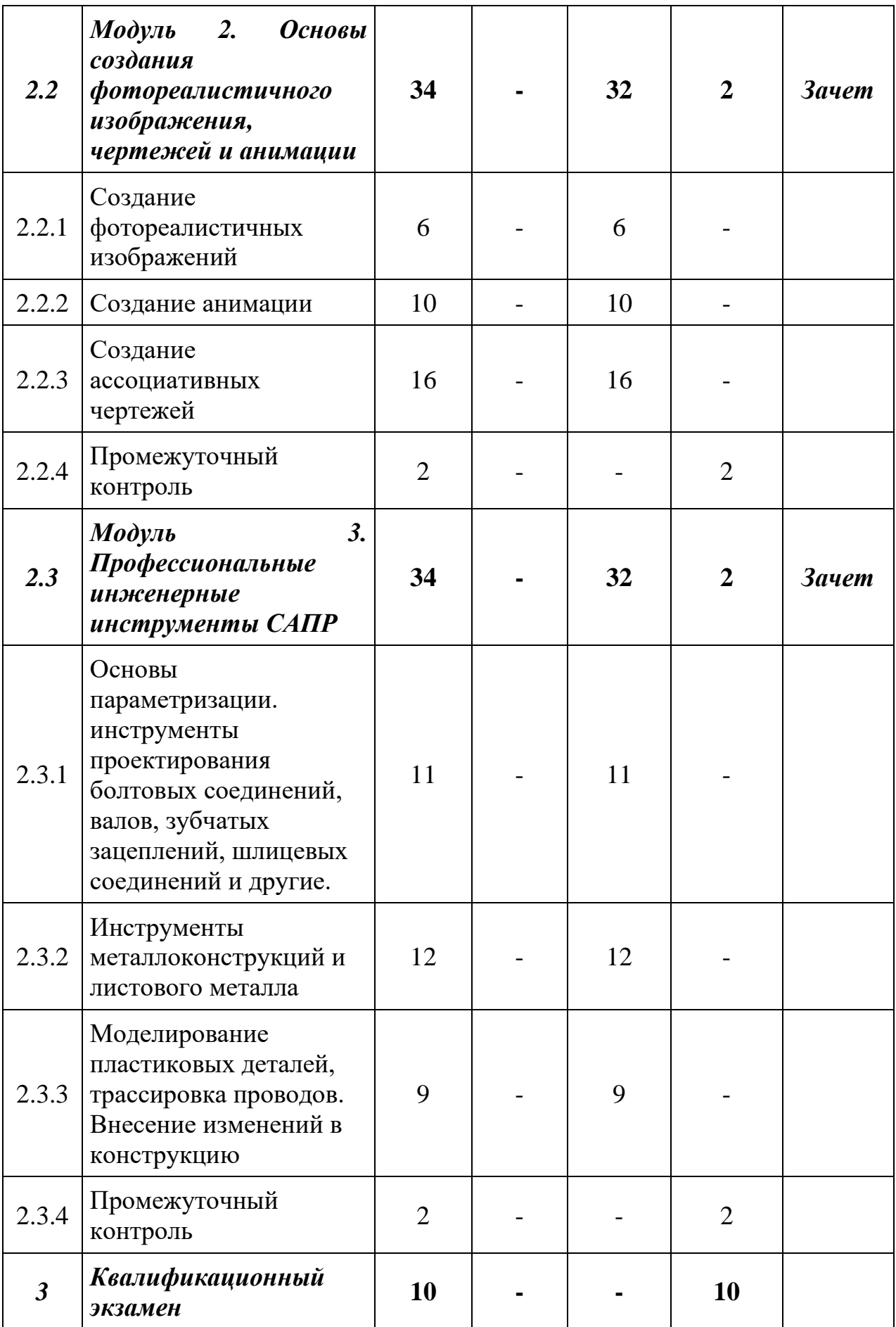

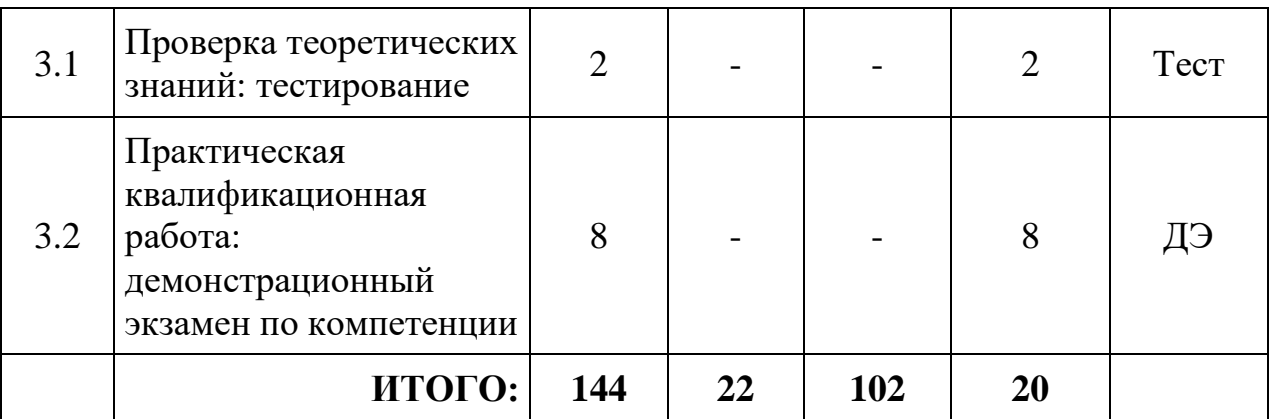

# **2.4. Учебная программа**

# **Раздел 1. Теоретическое обучение Модуль 1. Современные технологии в профессиональной сфере.**

Тема 1.1. Обзор современных технологий в области конструирования, инженерной графики

Обзор современных технологий в области конструирования, инженерной графики.

Тема 1.2. Правила оформления чертежей. Стандарт ЕСКД

Сведения о конструкторской документации. Общие правила оформления чертежей. Геометрическое черчение. Проекционное черчение. Аксонометрия. Эскизы и рабочие чертежи деталей. Сборочный чертёж изделия. Чтение и деталирование сборочного чертежа изделия.

Тема 1.3. Аддитивные технологии 3D печати. Мастер класс.

Аддитивные технологии 3D печати. *Мастер-класс.*

Промежуточный контроль (Правила оформления чертежей. Стандарт ЕСКД).

# **Модуль 2. Требования охраны труда и техники безопасности**.

Тема 2.1 Требования охраны труда и техники безопасности.

Тема 2.2 Специфичные требования охраны труда, техники безопасности и окружающей среды по компетенции.

# **Раздел 2. Профессиональный курс**

**Модуль 1. Основы моделирования деталей и сборок.**

Тема 1.1. Основы моделирования деталей в САПР с использованием конкурсных заданий WS первого модуля

Основы моделирования деталей в Autodesk Inventor с использованием конкурсных заданий WS первого модуля. *Мастер-класс.*

Тема 1.2. Моделирование сборок использованием конкурсных заданий WS Моделирование деталей повышенной сложности на примере третьего модуля конкурсного задания WS. *Мастер-класс.*

Моделирование сборок использованием конкурсных заданий WS первого, третьего модулей.

# **Модуль 2. Основы создания фотореалистичного изображения, чертежей и анимации.**

Тема 2.1. Создание фотореалистичных изображений

Тема 2.2. Создание анимации

Тема 2.3. Создание ассоциативных чертежей

Основы реверс-инжиниринга. *Мастер-класс.*

## **Модуль 3. Профессиональные инженерные инструменты САПР.**

Тема 3.1. Основы параметризации. инструменты проектирования болтовых соединений, валов, зубчатых зацеплений, шлицевых соединений и другие.

Основы параметризации на примере третьего модуля конкурсного задания WS (Гидроцилиндр). Профессиональные инструменты проектирования болтовых соединений, валов, зубчатых зацеплений, шлицевых соединений и другие.

Тема 3.2. Инструменты металлоконструкций и листового металла

Инструменты металлоконструкций и листового металла (мастер-класс) с использованием конкурсных заданий второго модуля.

Тема 3.3. Моделирование пластиковых деталей, трассировка проводов. Внесение изменений в конструкцию

Моделирование пластиковых деталей, трассировка проводов. Внесение изменений в конструкцию. *Мастер-класс.*

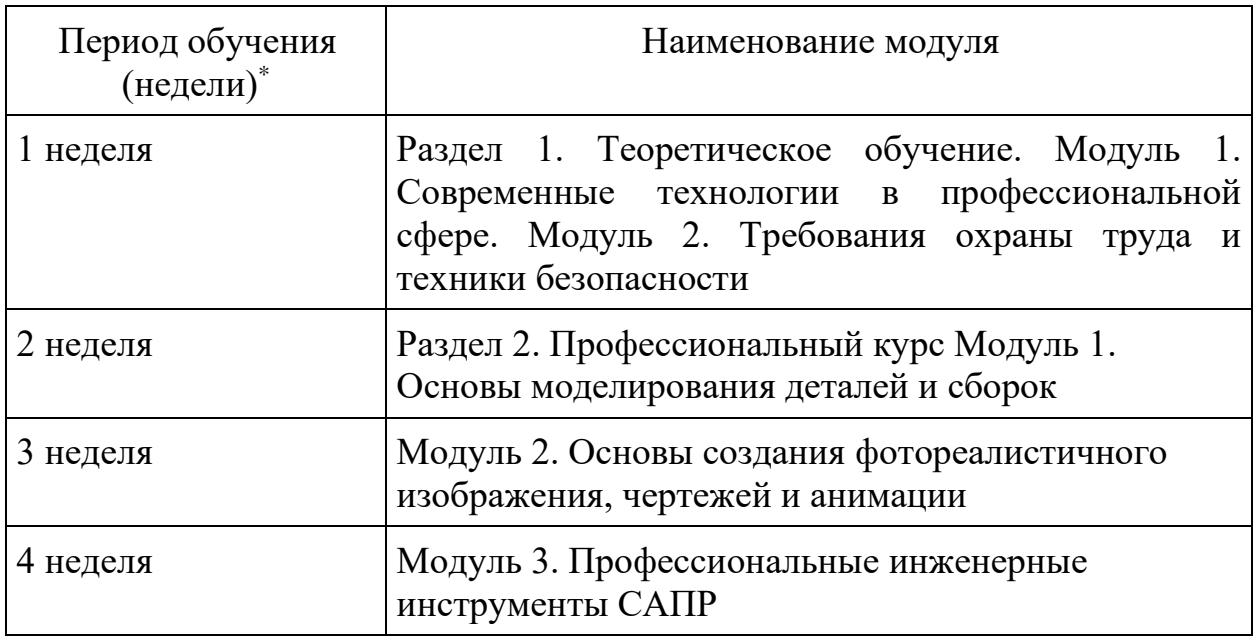

# **2.5. Календарный учебный график (порядок освоения модулей)**

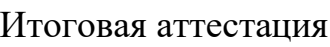

\*Точный порядок реализации разделов, модулей (дисциплин) обучения определяется в расписании занятий.

## **4. Организационно-педагогические условия реализации программы**

#### Наименование помещения Вид занятий | Наименование оборудования, программного обеспечения *1 2 3* Образовательнопроизводственный центр "Строительство", зона под вид работ "IT решения для строительства» Лекции (Компьютер, мультимедийный проектор, экран, доска, флипчарт Образовательнопроизводственный центр "Строительство", зона под вид работ "IT решения для строительства» Лабораторные и практические занятия, тестирование, демонстрационный экзамен Оборудование, оснащение рабочих мест, инструменты и расходные материалы

#### **4.1. Материально-технические условия реализации программы**

#### **4.2. Учебно-методическое обеспечение программы**

- **-** печатные раздаточные материалы для слушателей;
- учебные пособия, изданных по отдельным разделам программы;
- профильная литература;
- отраслевые и другие нормативные документы;
- электронные ресурсы и т.д.

## **5. Оценка качества освоения программы**

Промежуточная аттестация по программе предназначена для оценки освоения слушателем модулей программы и проводится в виде зачетов и (или) экзаменов. По результатам любого из видов итоговых промежуточных испытаний, выставляются отметки по двухбалльной («удовлетворительно» («зачтено»), «неудовлетворительно» («не зачтено») или четырех балльной системе («отлично», «хорошо», «удовлетворительно», «неудовлетворительно»).

Итоговая аттестация проводится в форме квалификационного экзамена, который включает в себя практическую квалификационную работу (в форме демонстрационного экзамена) и проверку теоретических знаний (тестирование).